**How to Download Adobe Photoshop CC for Windows (Laptop)**

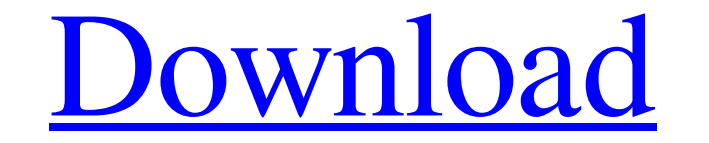

### **Can You Download Photoshop On Laptop Download [Win/Mac]**

Note Adobe Illustrator is part of Adobe Creative Suite 6, which also includes Photoshop, Dreamweaver, InDesign, and After Effects. If you're serious about creating vector illustrations or graphic designs, this is the progr brochures, newsletters, and magazines. However, it's not a word processor like Microsoft Word. It is quite similar to Microsoft Word, in the sense that users can add their own content and edit the text. But since it's a la use.

# **Can You Download Photoshop On Laptop With License Key Free PC/Windows 2022**

Download Photoshop Elements for \$50 What is Photoshop? In 2009 Adobe introduced Photoshop. It became the global standard in image editing. Until then, graphic designers used expensive professional software like Adobe Illus Adobe only made a cheap version, named Photoshop Elements. What is Photoshop Elements? Adobe Photoshop Elements? Adobe Photoshop Elements is a collection of tools designed to make it easy to edit everyday images. It doesn' photo editing tools include: • 40 photo editing tools that give you basic options like brightness, contrast, colour balance, sharpening, exposure, curves, white balance and other image adjustments. • Image enhancements lik size and others. • Optimise/optimise, an advanced image analysis and processing feature that make the image sharper and brighter. • Create and edit text and graphics. • Pen tools that let you add ink, erase and draw on ima Photoshop. • 3D transforms, which let you rotate and transform 3D objects in photos. • Backgrounds, which allow you to add a background to your image. • Design Elements, which let you add instant icons, create and create w Illustrator, including brushes, shapes and colours. • Full support for both 05a79cecff

# **Can You Download Photoshop On Laptop Crack + Patch With Serial Key [32|64bit] [Latest] 2022**

Example The following example uses the \*\*UpdateByExpression\*\* method to update the age attribute of the student to 42. [!code-vb[VbSQL

# **What's New in the Can You Download Photoshop On Laptop?**

The invention relates to a process for preparing an electrically conductive silver coating, and an electrically conductive silver coating obtainable by this process. The invention furthermore relates to a process for incre for example for a fluorescent lamp in order to prevent the emission of radio frequency waves (radio signals). The coatings are also used as a protective layer for electronic components, for example a semiconductor circuit silver are used, the surface of which is physically or chemically activated by treatment in the gas phase. The activated avith argon ions. The activated surface is then bombarded with argon ions. The argon ions. The argon cathode is used for this purpose. In the case of a rotation process, some of the atoms which are emitted by the surface of the cathode are deposited onto the substrate to be coated. The maximum achievable deposition rate i carried out for the activation of the surface of the cathode. The surface is brought into contact with a liquid coating composition, the etchable coating material, which is insoluble in the aqueous or alcoholic solvents us silver coating by means of a surface treatment, coating materials are known which are used in particular for catalytically activating the coating surface prior to applying the electrically conductive silver layer. Such coa

### **System Requirements For Can You Download Photoshop On Laptop:**

OS: Windows XP (SP3), Vista (SP1), 7 (SP1) or 8 (SP1), Server 2003 or 2008 Processor: 1.4 GHz Processor: 1.4 GHz Processor, 1.5 GHz Processor, 2 GHz Processor, 2 GHz Processor, 2 GHz Processor, 2 GHz Processor, 2 GHz Proce

Related links:

[https://munchyn.com/wp-content/uploads/2022/07/mac\\_photoshop\\_cs5\\_free\\_download.pdf](https://munchyn.com/wp-content/uploads/2022/07/mac_photoshop_cs5_free_download.pdf) <https://mdotm.in/how-to-install-camera-raw-plugins-for-ps-premium-for-2012-ps-pre-2/> https://breckenridgeplus.com/wp-content/uploads/2022/07/Fire\_Ice\_Text\_Texture\_Pack.pdf <http://geniyarts.de/?p=23512> <https://www.terbeke.be/en/system/files/webform/cv/photoshop-cover-page-template-free-download.pdf> <https://www.plori-sifnos.gr/photoshop-2021-20-1/> [https://solvefortomorrow.com/upload/files/2022/07/xUrrpGNqSFZTJ5vMviC4\\_01\\_e8d82a5fb962f3bbc8376d32e385ac5e\\_file.pdf](https://solvefortomorrow.com/upload/files/2022/07/xUrrpGNqSFZTJ5vMviC4_01_e8d82a5fb962f3bbc8376d32e385ac5e_file.pdf) <http://www.vecchiosaggio.it/wp-content/uploads/2022/07/chaisamm.pdf> <https://www.cityofkyle.com/system/files/webform/adobe-photoshop-download-gratis-mac.pdf> [http://www.kndress.com/wp-content/uploads/2022/07/Photoshop\\_Cs8\\_\\_Full\\_Version.pdf](http://www.kndress.com/wp-content/uploads/2022/07/Photoshop_Cs8__Full_Version.pdf) [http://facebook.jkard.com/upload/files/2022/07/AAmsgcZyfQUeINXkiJf3\\_01\\_f5b41508dfb1919f63fc98abfe6b932e\\_file.pdf](http://facebook.jkard.com/upload/files/2022/07/AAmsgcZyfQUeINXkiJf3_01_f5b41508dfb1919f63fc98abfe6b932e_file.pdf) <https://ramseyfarmauction.com/2022/07/01/how-do-i-make-a-dot-brush/> <https://theoceanviewguy.com/download-adobe-photoshop-mobile-mac-and-windows-free-full/> <https://mandarinrecruitment.com/system/files/webform/color-lookup-photoshop-cc-2019-free-download.pdf> <https://doitory.com/looking-for-a-shortcut-to-download-adobe-photoshop-touch-legacy-1-2-1/> <http://j-core.club/2022/07/01/photoshop-cs-download-cs8/> <http://lovelymms.com/instrumental-3d-photoshop-crack/> <https://theshoppingmap.co/wp-content/uploads/2022/07/vityesh.pdf> [https://ar-shotgun.com/wp-content/uploads/2022/07/Adobe\\_DVD\\_Player\\_Version\\_29.pdf](https://ar-shotgun.com/wp-content/uploads/2022/07/Adobe_DVD_Player_Version_29.pdf) [https://edupedo.com/wp-content/uploads/2022/07/photoshop\\_download\\_adobe\\_cs6.pdf](https://edupedo.com/wp-content/uploads/2022/07/photoshop_download_adobe_cs6.pdf)